## Json Php Tutorial For Beginners Pdf >>>CLICK HERE<<<

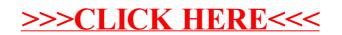